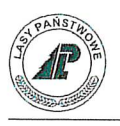

SA.234.1 .2020

#### **OGŁOSZENIE**

## Nadleśnictwo Złocieniec ogłasza: przetarg pisemny nieograniczony na: ,,Sprzedaź komputerów biurowych"

#### Podstawa prawna:

· Rozporządzenia Rady Ministrów z dnia 6 grudnia 1994 r. w sprawie szczegółowych zasad gospodarki finansowej w Państwowym Gospodarstwie Leśnym Lasy Państwowe- Paragraf 13.1 (Dz. U. Nr 134, poz. 692).

- Rozporządzenie Rady Ministrów <sup>z</sup> dnia <sup>5</sup> października <sup>1993</sup> r. <sup>w</sup> sprawie zasad organizowania przetargu na sprzedaż środków trwałych przez przedsiębiorstwa państwowe (Dz. U. Nr 97, poz. 443 z późniejszymi zmianami).

## l. Wykaz komputerów do sprzedaży:

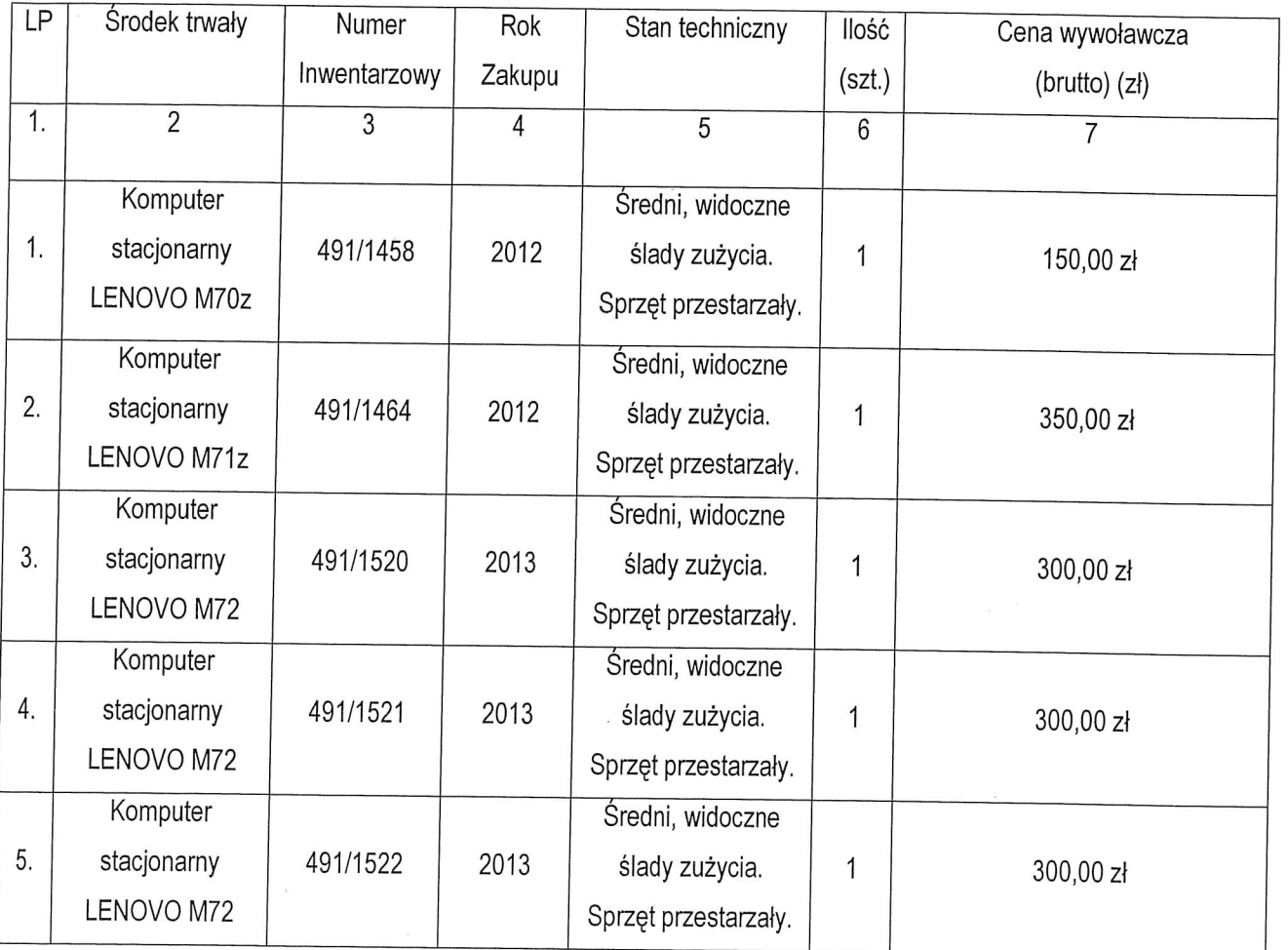

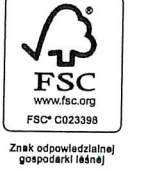

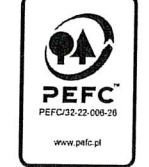

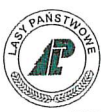

# Nadleśnictwo Złocieniec

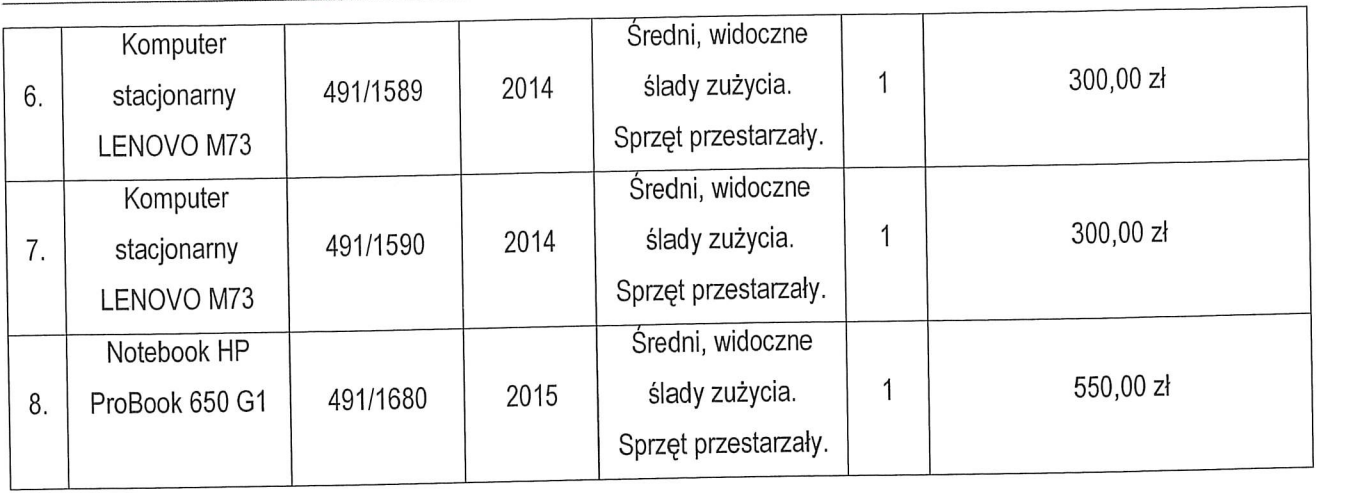

#### II. Przygotowanie oferty:

Ofertę należy:

a) złożyć <sup>w</sup> formie pisemnej (osobiście/listem ) na załączniku nr <sup>3</sup> - formularz ofertowy <sup>w</sup> siedzibie Zamawiającego: Nadleśnictwo Złocieniec ul: Myczkowskiego 2, 78-520 Złocieniec, pokój nr: 1l (SEKRETARIAT) do dnia 15.06.2020 r. do godz. 09.00.

Pisemna oferta powinna zostać złożona na formularzu ofertowym zatączonym do niniejszego ogłoszenia <sup>i</sup> zawierać :

- 1) imię, nazwisko i adres oferenta lub nazwę, siedzibę i adres oferenta,
- 2) nr PESEL lub NIP oferenta,
- 3) telefon/ e-mail,
- 4) przedmiot oferty,
- 5) oświadczenie o akceptacji warunków udziału w postępowaniu przetargowym (wzór

formularza ofertowego w zalączeniu),

- 6) oferowaną cenę netto,
- 7) do oferty należy dolączyć dowód wniesienia wadium.

Wraz z ofertą należy złożyć oświadczenie o treści: "Przyjmuję do wiadomości, że podane wyżej dane osobowe będą przetwarzane przez Skarb Pańsłwa - Państwowe.

b) ofertę należy złożyć w zamkniętej kopercie zaadresowanej na adres sprzedającego i opatrzonej napisem: "przetarg pisemny nieograniczony na sprzedaż komputerów biurowych"

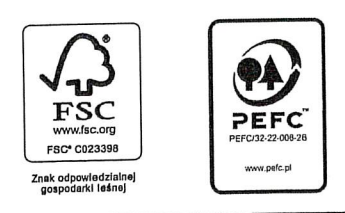

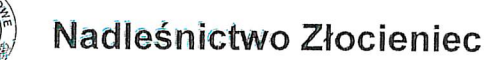

#### lll. Wadium:

W przetargu mogą brać udział oferenci, którzy wpiacą wadium w wartości 5% ceny wywoławczej.

Wadium należy wpłacić do dnia 15.06.2020 roku do godziny 09.00 :

- gotówką w kasie Nadleśnictwa Złocieniec, ul. Myczkowskiego 2, 78-520 Złocieniec,

- przelewem na rachunek bankowy Nadleśnictwa Złocieniec nr konta 19 2030 0045 1110 0000 0033 0630

W przypadku wpłaty na rachunek bankowy Nadleśnictwa Złocieniec, za termin wniesienia wadium zostanie uznany termin uznania rachunku sprzedającego.

Wadium oferentów, których oferty nie zostaną przyjęte zostanie zwrócone bezpośrednio po przetargu. Natomiast oferentowi, którego oferta zostanie przyjęta, zostanie zaliczone na poczet ceny. Jeśli wadium złożone przez kupującego będzie w innej formie niż gotówce, ulega zwmtowi po zapłaceniu ceny nabycia.

Wadium nie ulega zwrotowi w przypadku, gdy oferent nie wpłacił należności w ciągu 7 dni.

#### IV. Otwarcie ofert:

Publiczne otwarcie ofert odbędzie się w sali narad Nadleśnictwa Złocieniec (pokój nr 20- Sala Narad) - dnia15,06.2020 r. o godz. 10:OO

Kryterium wyboru oferty stanowi: cena 100%.

W przypadku złożenia dwóch lub więcej ofert z tą samą ceną, zwycięzca zostanie wyłoniony w drodze licytacji ustnej.

Przedmioty sprzedaży można oglądać od dnia: 01.06.2020 roku do 14.06.2020 od 7:00 do15:00 godziny, stosując się do aktualnych na wyznaczony okres zasad w rozporządzeniu Rady Ministrów RP dot. bezpieczeństwa sanitarnego w związku z COV1D-19,

Dodatkowe informacje dotyczące sprzedaży można uzyskać w Dziale Administracyjno- Gospodarczym pod nr tel. 36 706 45.

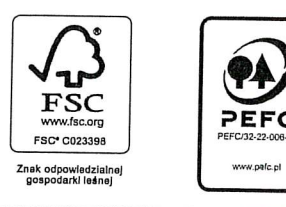

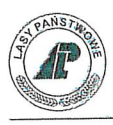

### V. Zapłata za przedmiot postępowania

Kupujący wnosi zapłatę jednorazowo na rachunek bankowy Nadleśnictwa Złocieniec nr konta 19 2030 0045 1110 0000 0033 0630 lub w kasie Nadleśnictwa Złocieniec.

Wydanie przedmiotu sprzedaży nastąpi niezwłocznie po zapiaceniu ceny nabycia. <sup>W</sup> przypadku płatności przelewem wydanie nastąpi <sup>w</sup> dniu wptywu środków na rachunek bankowy sprzedającego.

Na kupującym ciąży obowiązek rozliczenia z tytułu podatku od czynności cywilnoprawnych, zgodnie z ustawą z dnia 09 września <sup>2000</sup> r. (Dz. U. Nr 41, poz. 399, <sup>z</sup> późniejszymi zmianami).

VI. Nadleśnictwo Złocienieczastrzega sobie prawo odwołania przetargu bez podania przyczyn oraz jego zakończenia bez wyboru oferty.

VII. Nadleśnictwo Złocieniec nie bierze odpowiedzialności za wady ukryte <sup>w</sup> oferowanych komputerach

#### Publikacja oqłoszenia:

- strona internetowa Nadleśnictwa Złocieniec: http://bip.lasy.gov.pl/pl/bip/dg/rdlp\_szczecinek/nadl\_zlocieniec/zamowienia\_publiczne
- tablica ogłoszeń biuro Nadleśnictwa.

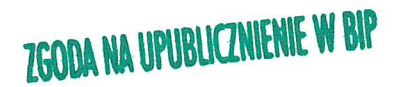

ZATWIERDZAM: **i**  $\sqrt{pq}$  $\mathcal{U}$ 

#### Załączniki:

- 1. Formularz ofertowy
- 2. Informacje dotyczące przetwarzania danych osobowych.

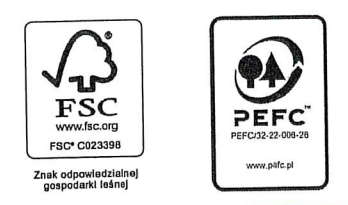